## **DAFTAR ISI**

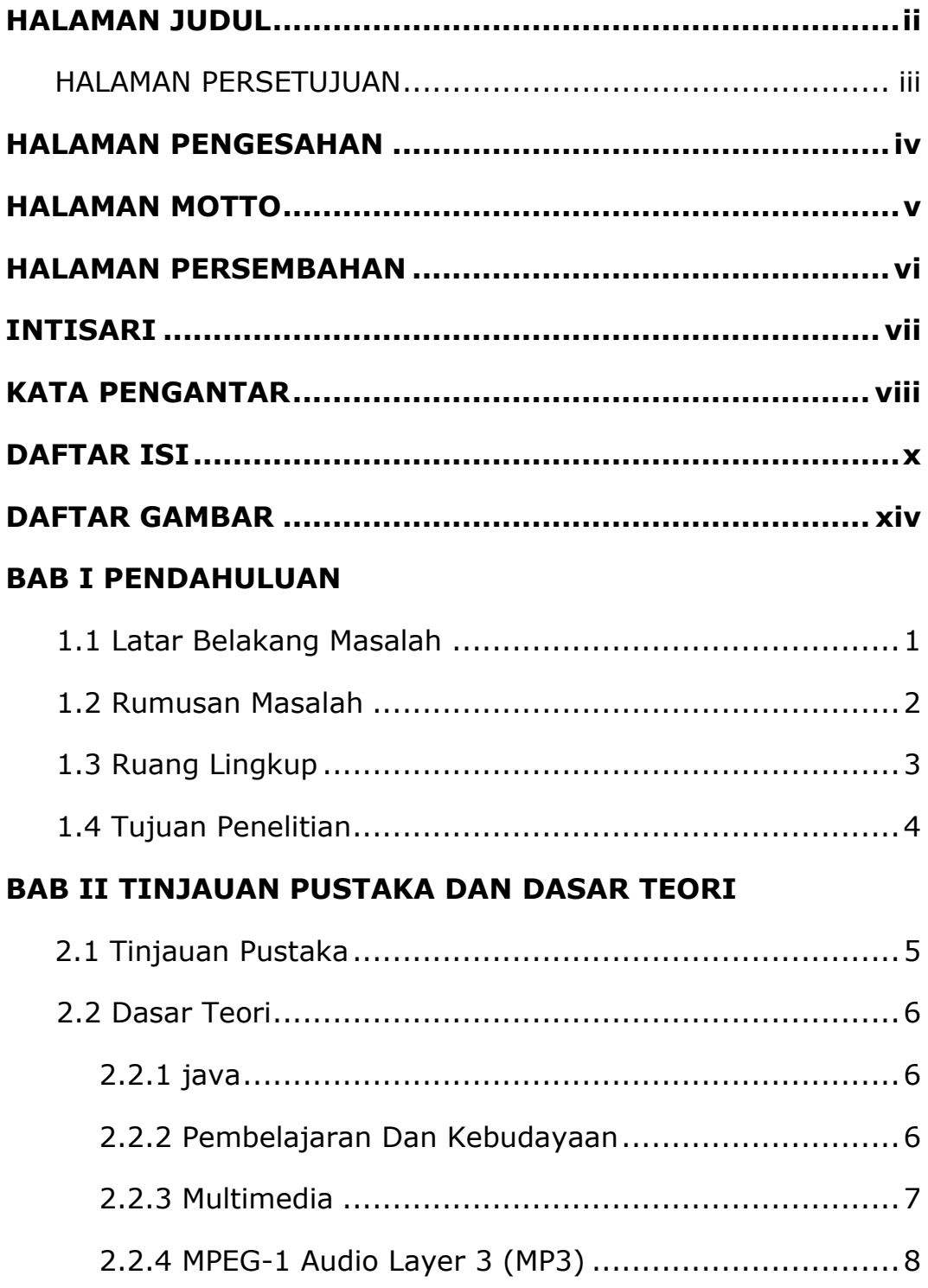

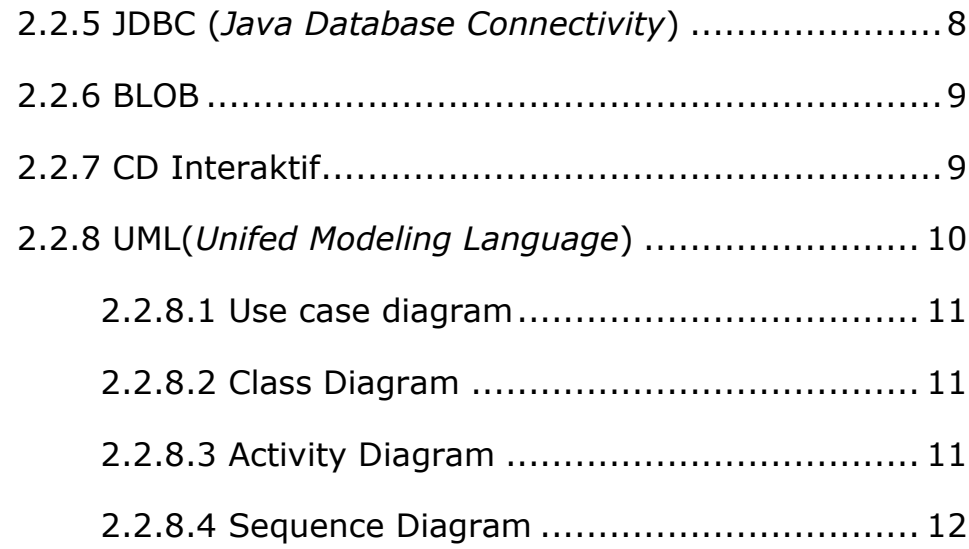

## **BAB III ANALISIS DAN PERANCANGAN SISTEM**

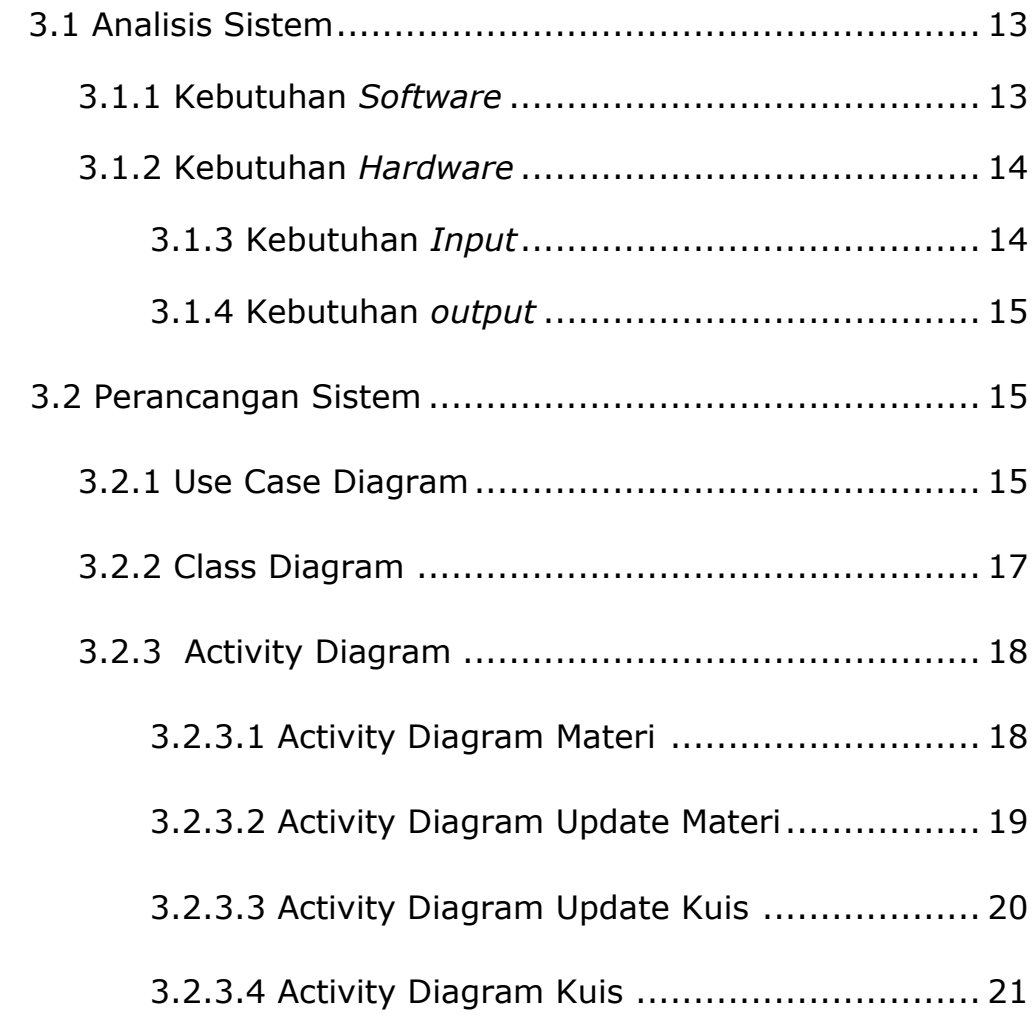

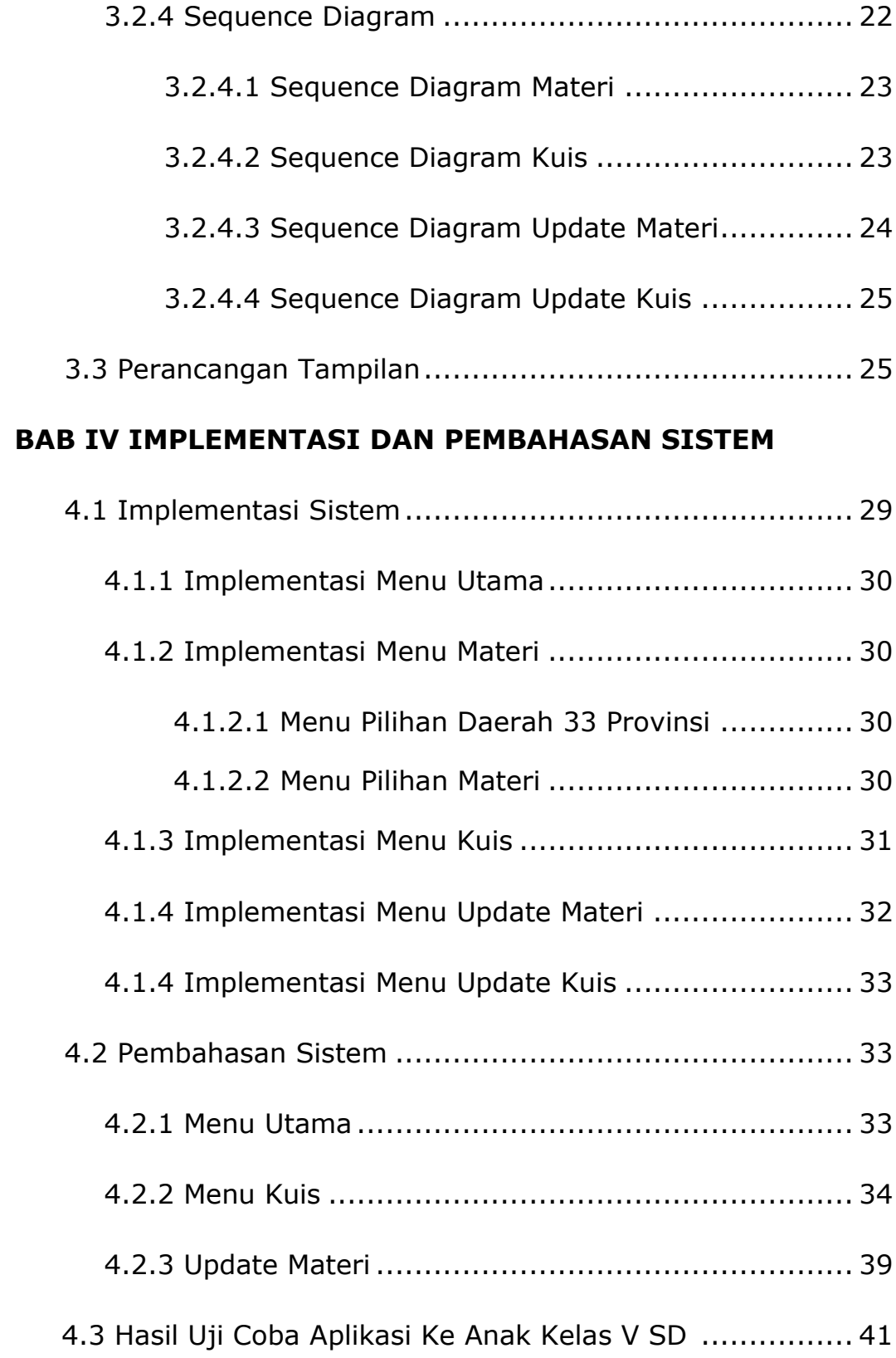

## **BAB V KESIMPULAN DAN SARAN**

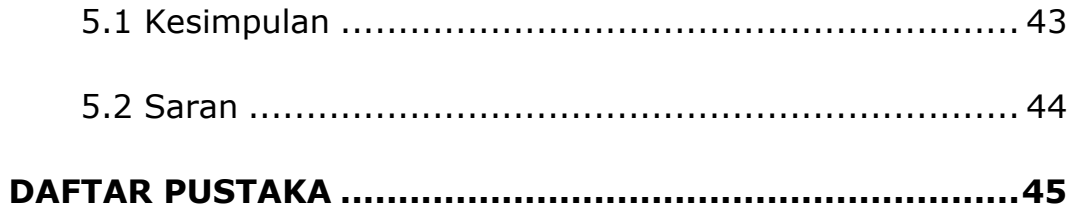

## **DAFTAR GAMBAR**

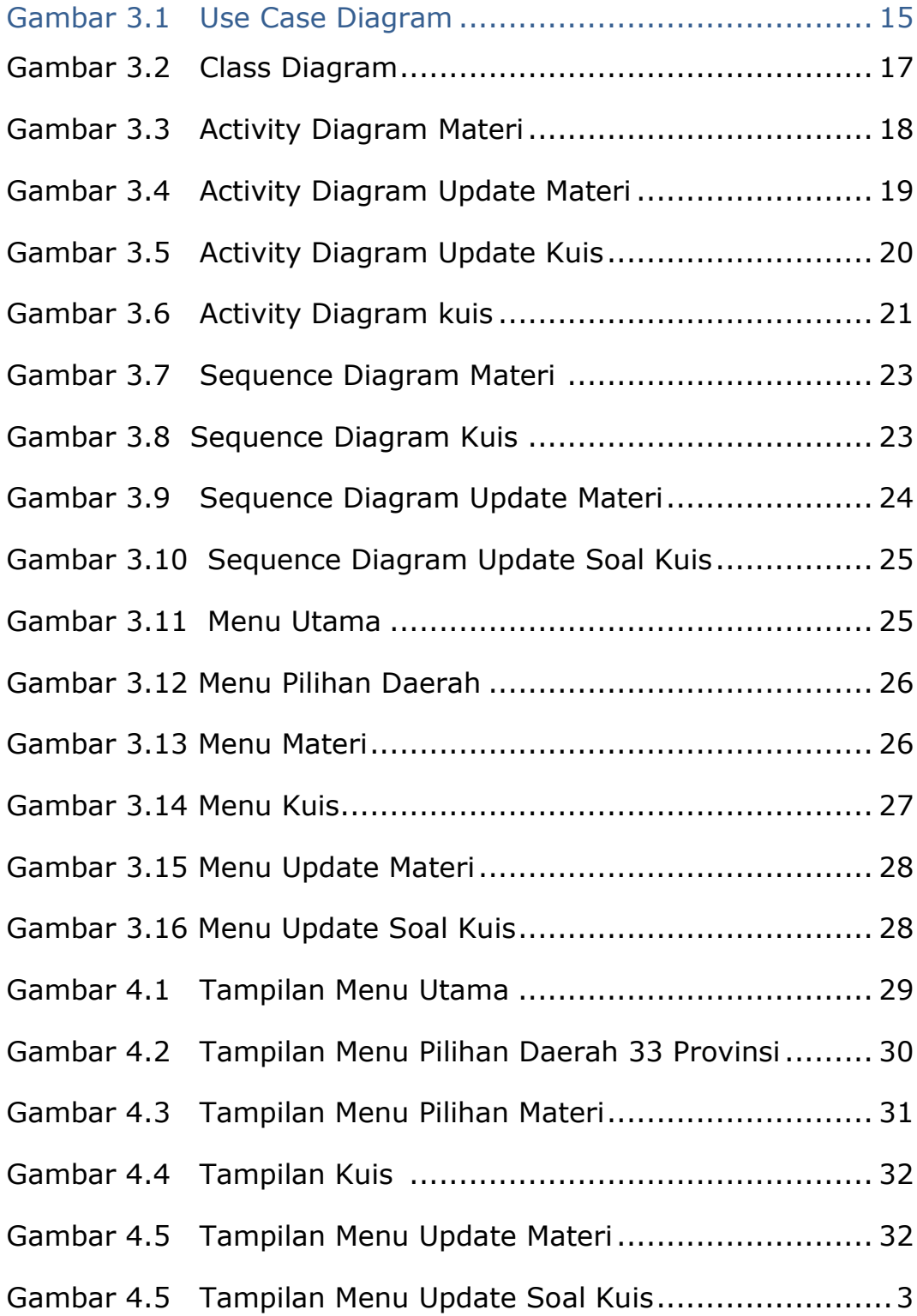